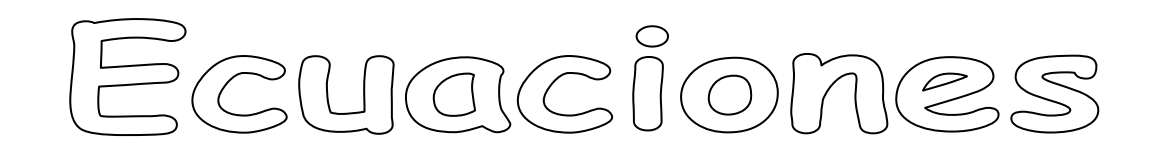

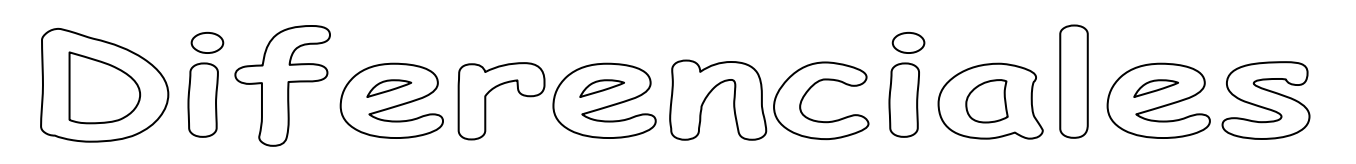

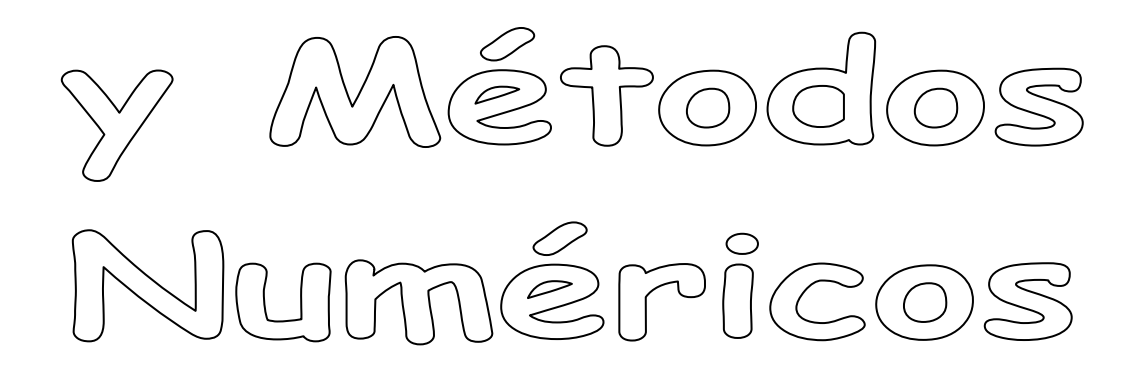

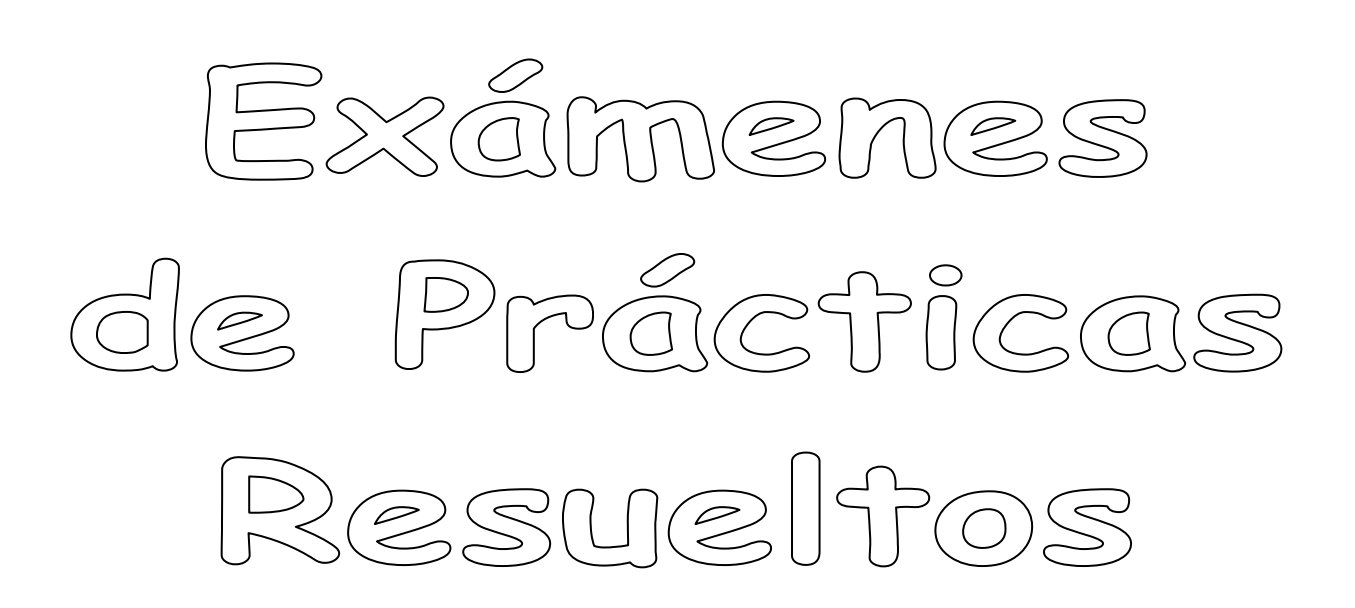

**Ingeniería Industrial José Ignacio Márquez Camacho**

#### **Problema 1:**

**Supongamos que originalmente hay P toneladas de peces en un lago y que su evolución viene dada por la ecuación logística con razón de reproducción r =1 y capacidad de soporte del medio k =10. Es decir:** 

$$
\frac{dP}{dt} = rP\left(1 - \frac{P}{k}\right)
$$

**a) Si en el instante t =0 hay diez toneladas de peces y se comienza a pescar en dicho lago, a razón de 5 toneladas al mes los tres primeros meses y 1 tonelada los restantes meses de la temporada de pesca, ¿cuál es la población al cabo de 15 meses? ¿Cuál es el valor mínimo de la población? A partir del tercer mes, ¿tiende la población a estacionarse? Hallar dicho valor de equilibrio.** 

A la ecuación que tenemos, le restamos las 5 toneladas/mes durante los tres primeros meses y 1 tonelada los restantes meses de la temporada de pesca, por lo que la ecuación a resolver es la siguiente:

$$
\frac{dP}{dt} = rP\left(1 - \frac{P}{k}\right) - cap
$$

Creamos la función cap (captura):

>> edit cap.m

```
function v=cap(t)
v=5*(t<=3)+1*(t>3);
```
Para resolver este problema se utiliza el dfield7, y fijamos los datos:

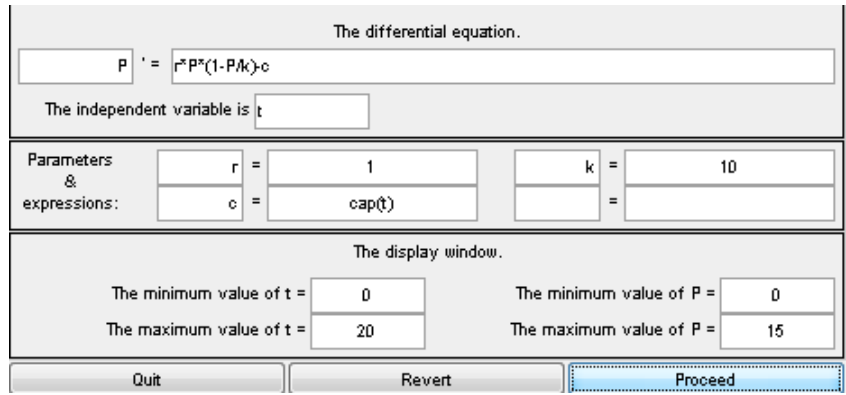

A continuación introducimos por teclado las condiciones iniciales:

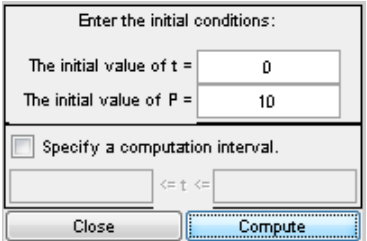

Y obtenemos:

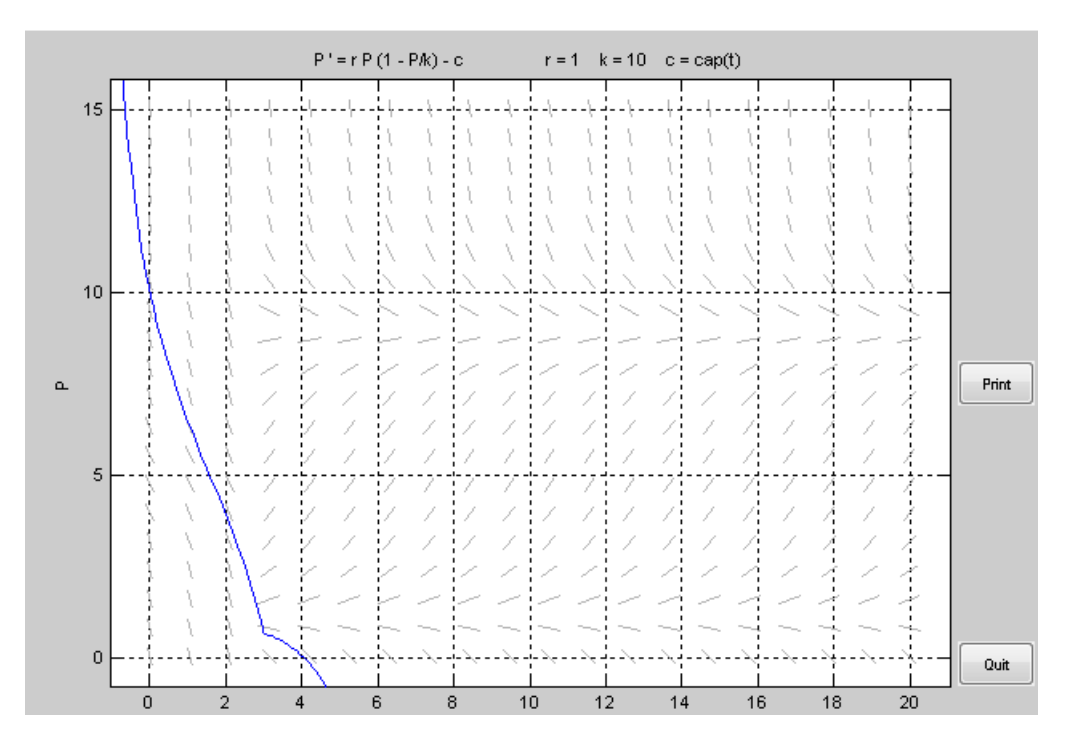

Para saber que pasa en t=15 meses especificamos un intervalo de computación de 0 a 15 y exportamos los datos:

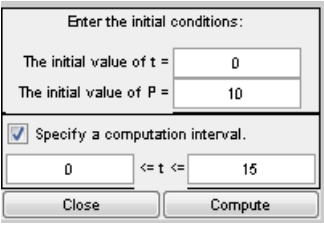

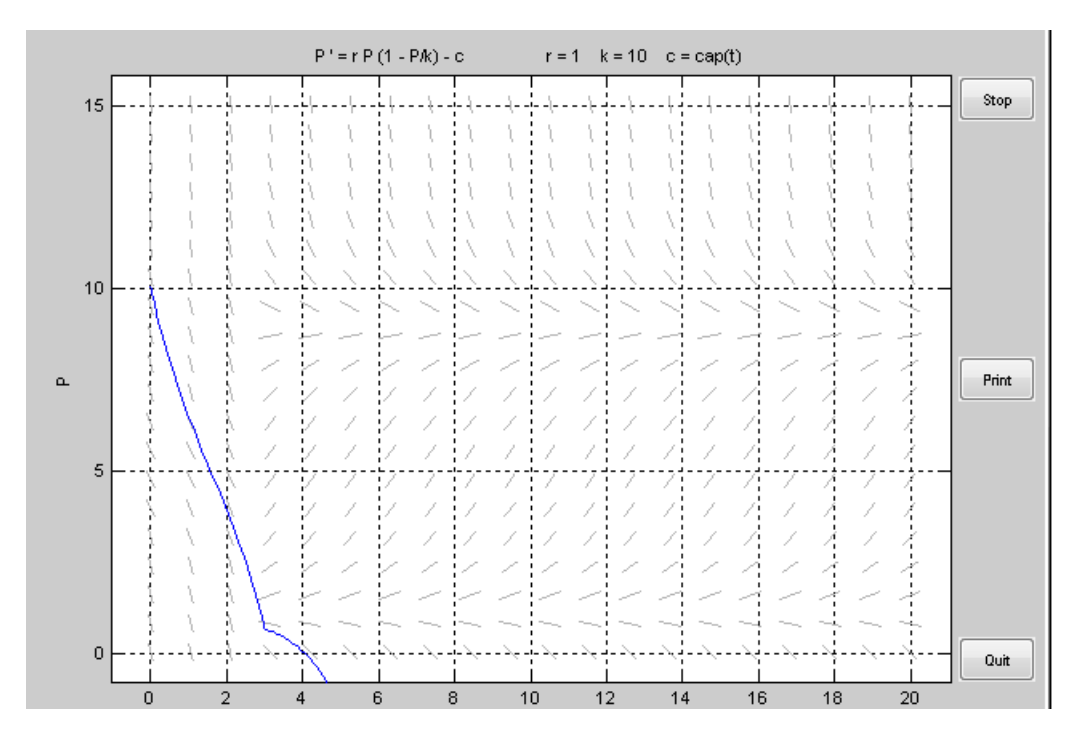

>> A=[dfdata1.t;dfdata1.P]'

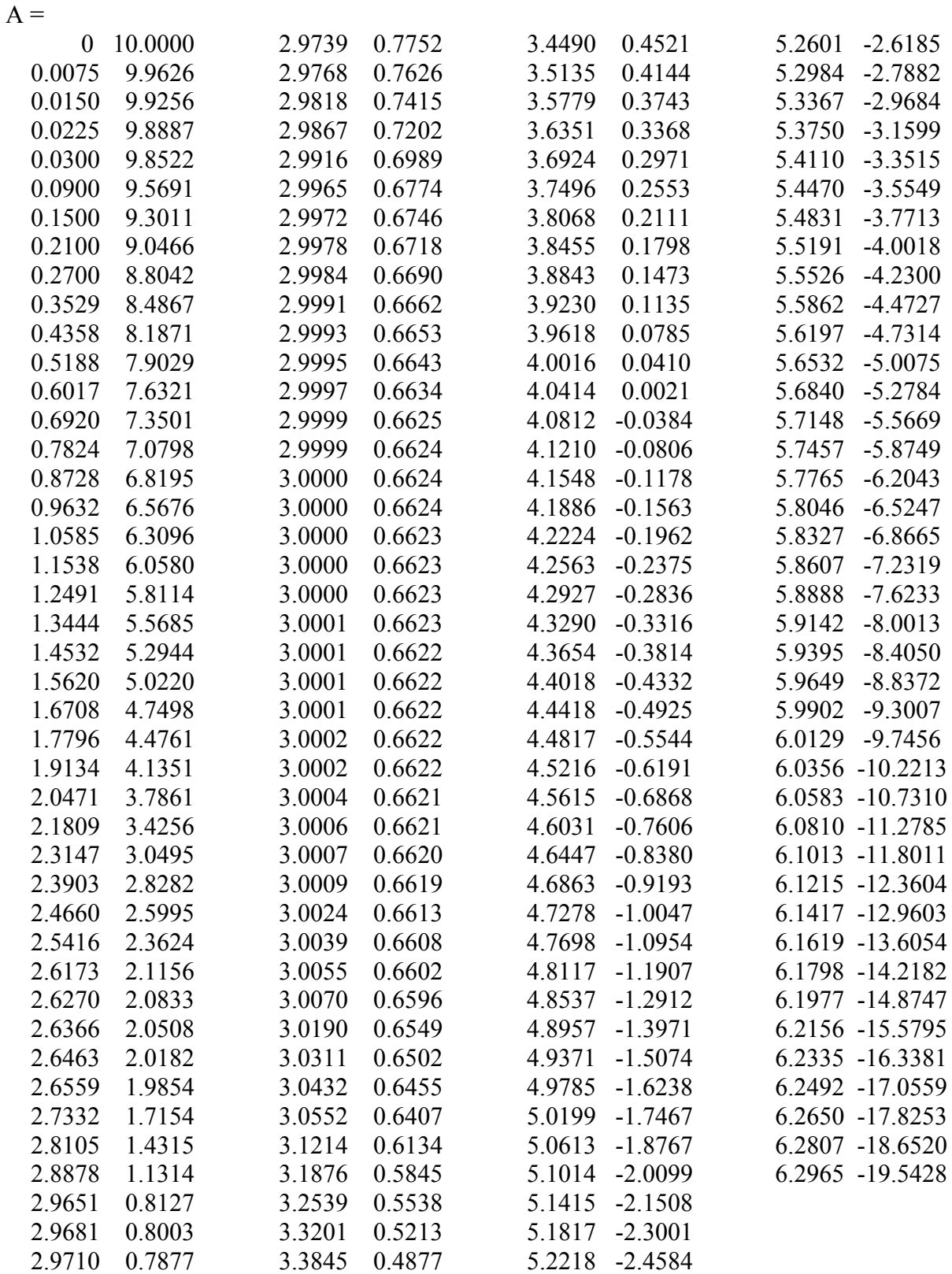

Al cabo de 15 meses, la población de peces en el río es de 0 toneladas.

Para calcular el valor mínimo de la población hacemos:

 $>> [A,B] = min(dfdata1.P)$ 

 $A = -19.5428$ 

 $B = 169$ 

Y para encontrar el mes en el que se produce:

 $\gg$  dfdata1.t(B)

 $ans = 6.2965$ 

A partir de la gráfica y de los datos extrapolados, la población tiende a perderse, es decir, se hace cero, aproximadamente a los 4 meses. Por lo que como he dicho, la población de peces no tiende a estabilizarse, sino a perderse.

**b) Si en el instante t =0 (Enero) hay diez toneladas de peces, y se pesca en dicho lago 3 toneladas al mes, durante los meses de Marzo, Abril y Mayo, repitiéndose este tipo de captura cada año ¿cuál es la población al cabo de 18 meses?** 

Se resolvería con la misma ecuación, pero con diferente cap:

>> edit cap2.m

```
function v=cap2(t)
tt= mod(t, 12);
if tt>=3 && tt<=5v=3;else
   v=0;end
```
Para la condición inicial de 10 toneladas en el instante cero se obtiene la siguiente gráfica:

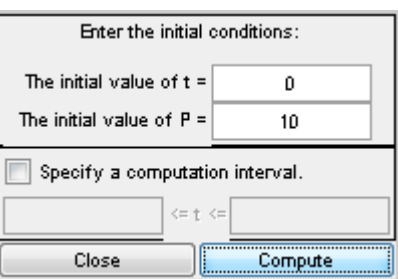

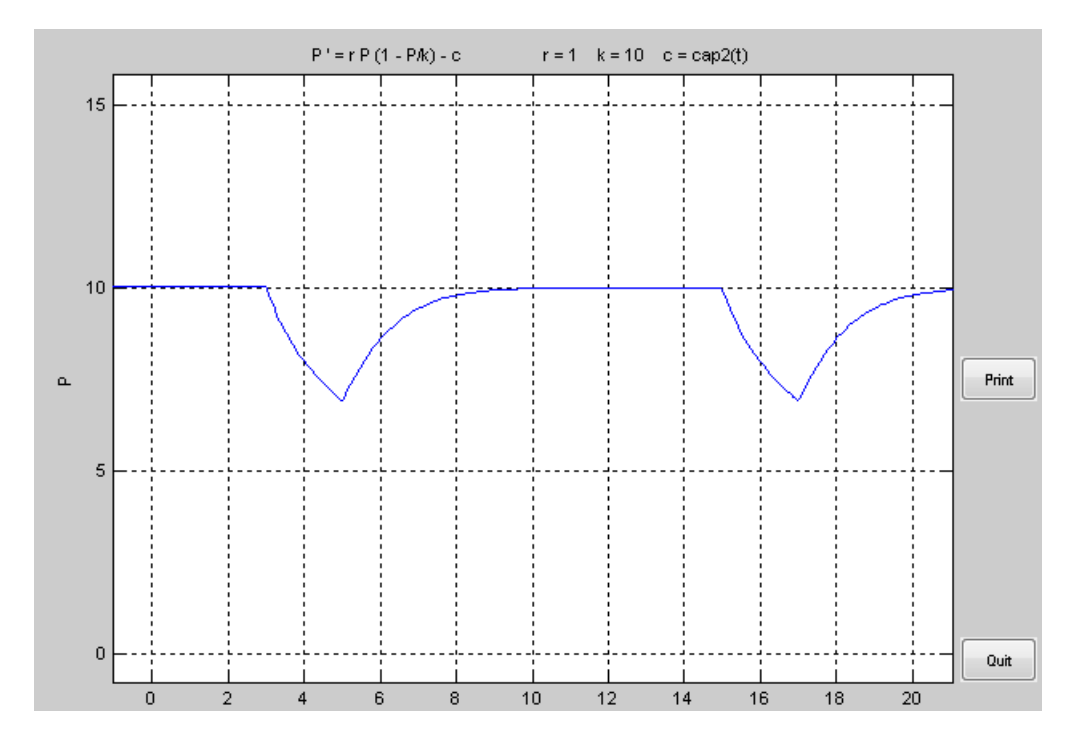

Para saber que pasa en t=18 meses especificamos un intervalo de computación de 0 a 18 y exportamos los datos:

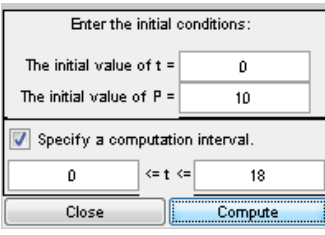

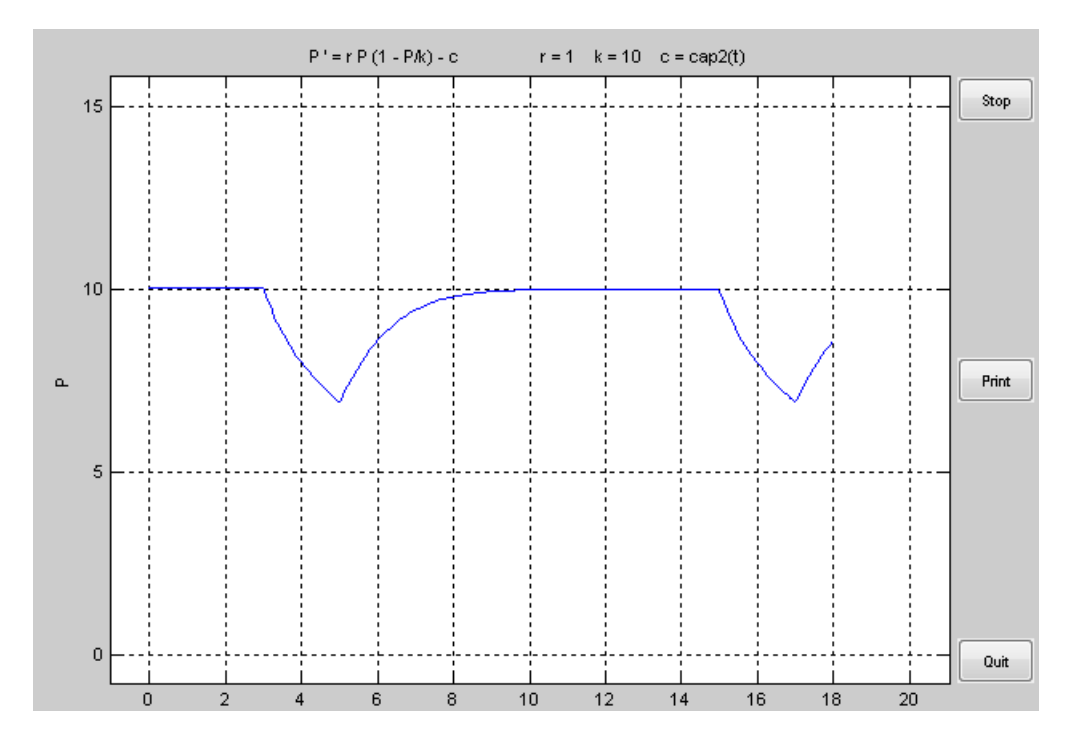

La población al cabo de 18 meses es 8.579 toneladas.

**c) Supongamos que la captura se mantiene constante en todo instante, es decir H(t) = k. Hallar los equilibrios. Al variar esta constante k en el intervalo [0,5], ¿cambia el número de equilibrios? En caso afirmativo, ¿para qué valores de la constante k se produce un cambio en el número de puntos de equilibrio? ¿Qué tipo de bifurcación de equilibrio tiene lugar? Realizar el retrato fase de cada uno de los casos presentes.** 

Para los diferentes valores de k en la función H(t), sí varía el nº de equilibrios. Pasando de tener dos puntos de equilibrio para  $k = 2$  a no tener ninguno a partir de  $k = 3$ . Es bifurcación silla-nodo y se da para k =2.5.

> $P' = r P (1 - P/K) - H$  $r = 1$  K = 10 H = 0  $15$  $10$ Print  $\alpha$ 5  $\overline{0}$ Quit

 $>>$ H (t)=0; dos puntos de equilibrio: P = 0 y P = 10 toneladas.

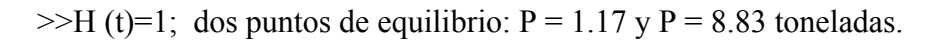

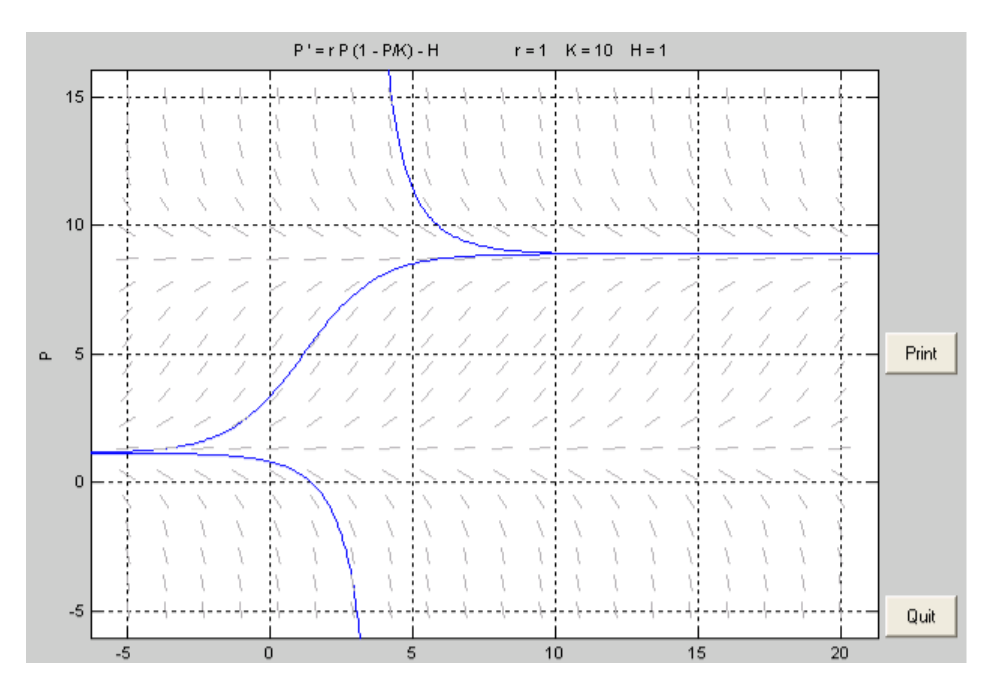

 $\rightarrow$ H (t)=2; dos puntos de equilibrio: P = 2.7 y P = 7.25 toneladas

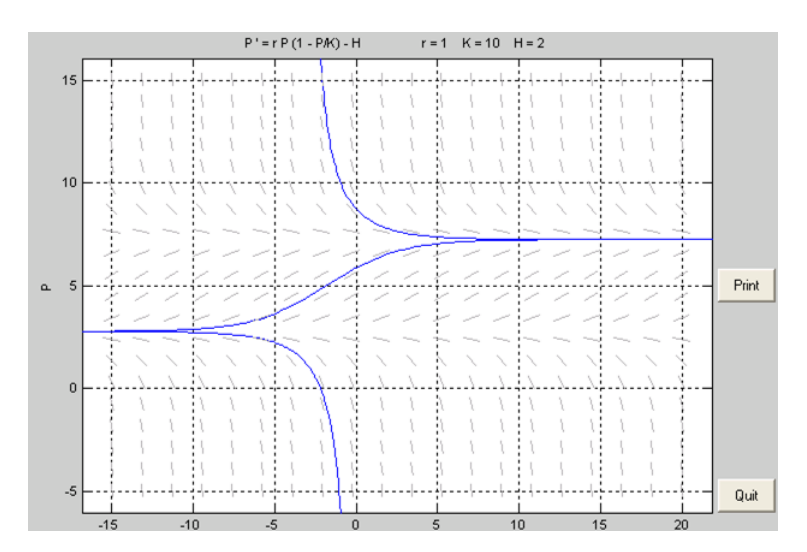

 $>>H(t)=2.5$ ; Silla-nodo P = 5 toneladas

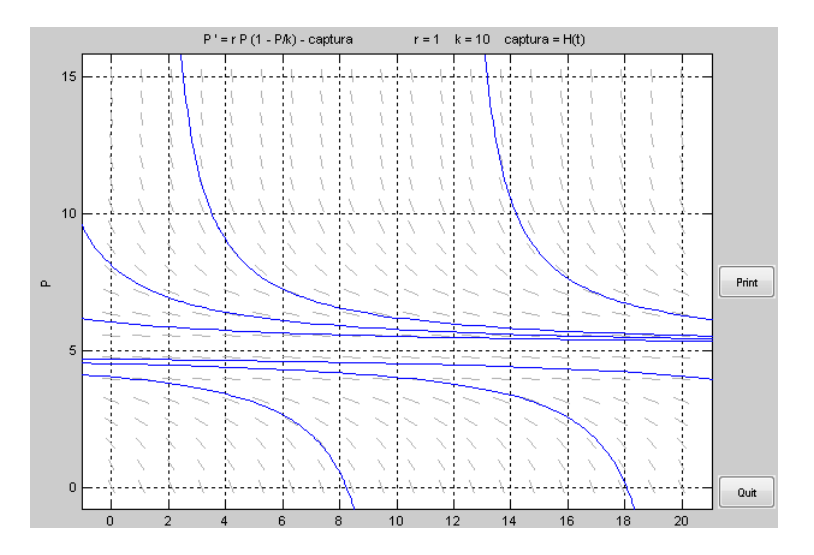

 $>>$ H (t)=3; No tiene puntos de equilibrio.

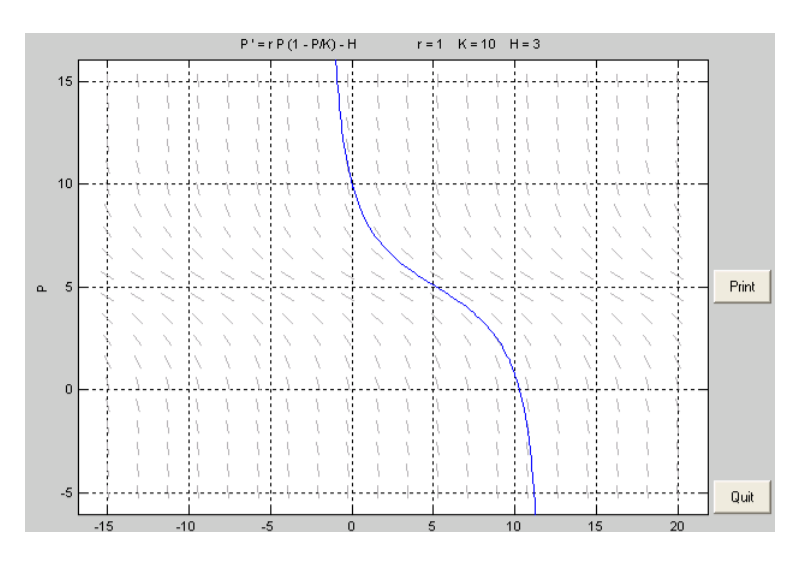

 $>>$ H (t)=4; No tiene puntos de equilibrio.

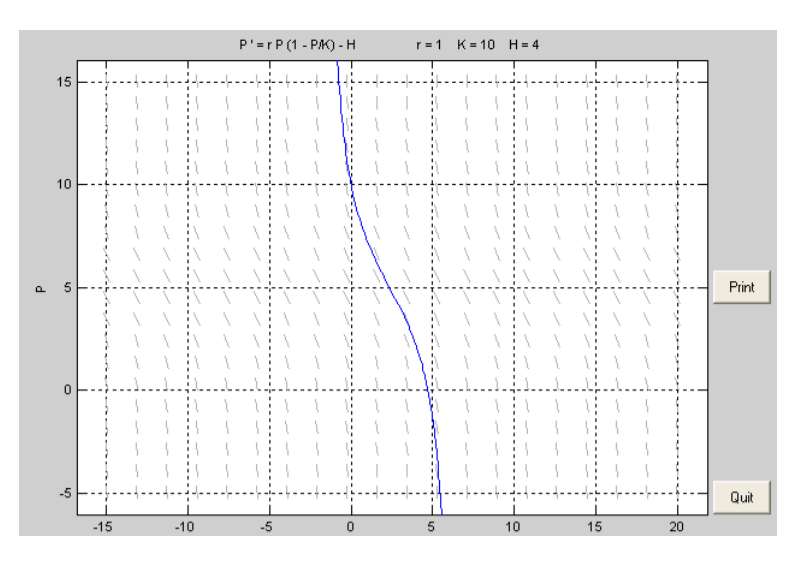

 $>>$ H (t)=5; No tiene puntos de equilibrio.

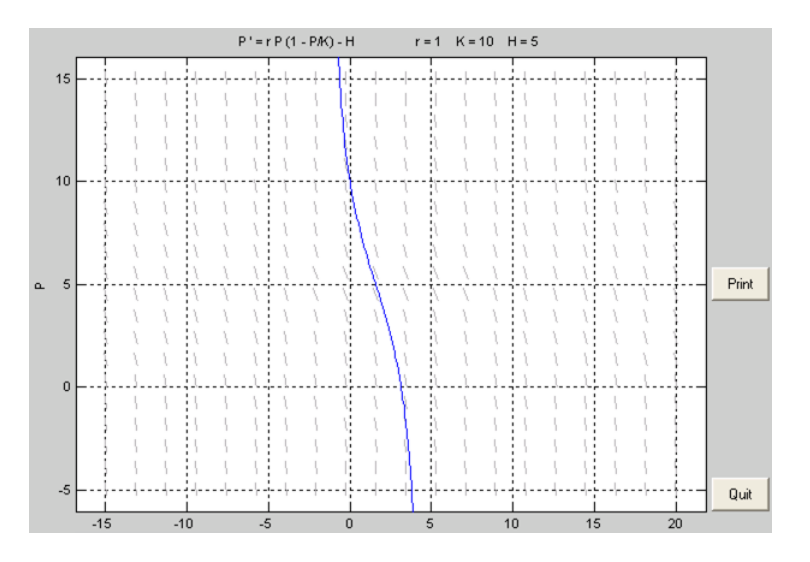

#### **Problema 2:**

**Consideremos la ecuación diferencial:** 

$$
\ddot{y} - \alpha \cdot \dot{y} + y + \dot{y^3} = 0
$$

**a) Variando el parámetro α, en el intervalo [-1,1], encuentra y clasifica los distintos tipos de equilibrio que existen.** 

$$
\dot{y} = x
$$
  

$$
\dot{x} = \alpha \cdot x - y - x^3
$$

 $\alpha$  = -1: Puntos de equilibrio  $\rightarrow$  (0,0) Foco estable. No se producen órbitas periódicas.

 $\alpha = 0$ : Puntos de equilibrio  $\rightarrow (0,0)$  Centro. No se producen órbitas periódicas.

 $\alpha$  = 1: Puntos de equilibrio  $\rightarrow$  (0,0) Foco inestable. Sí tiene una órbita periódica.

**b) ¿Cuántas órbitas periódicas tiene este sistema para cada valor de α Є [-1,1]? ¿Se produce alguna bifurcación? Para α = 2, averiguar la estabilidad y el periodo de las órbitas periódicas existentes. Dibuja la trayectoria y la órbita correspondiente a la condición inicial y'(0) = 1, y(0) = 1. Obtener también el diagrama de y frente al tiempo t €** [0,40] ¿Qué ocurre con esta curva solución cuando t → ±∞?

Para resolver este problema se utiliza el pplane7, fijo los datos y obtenemos:

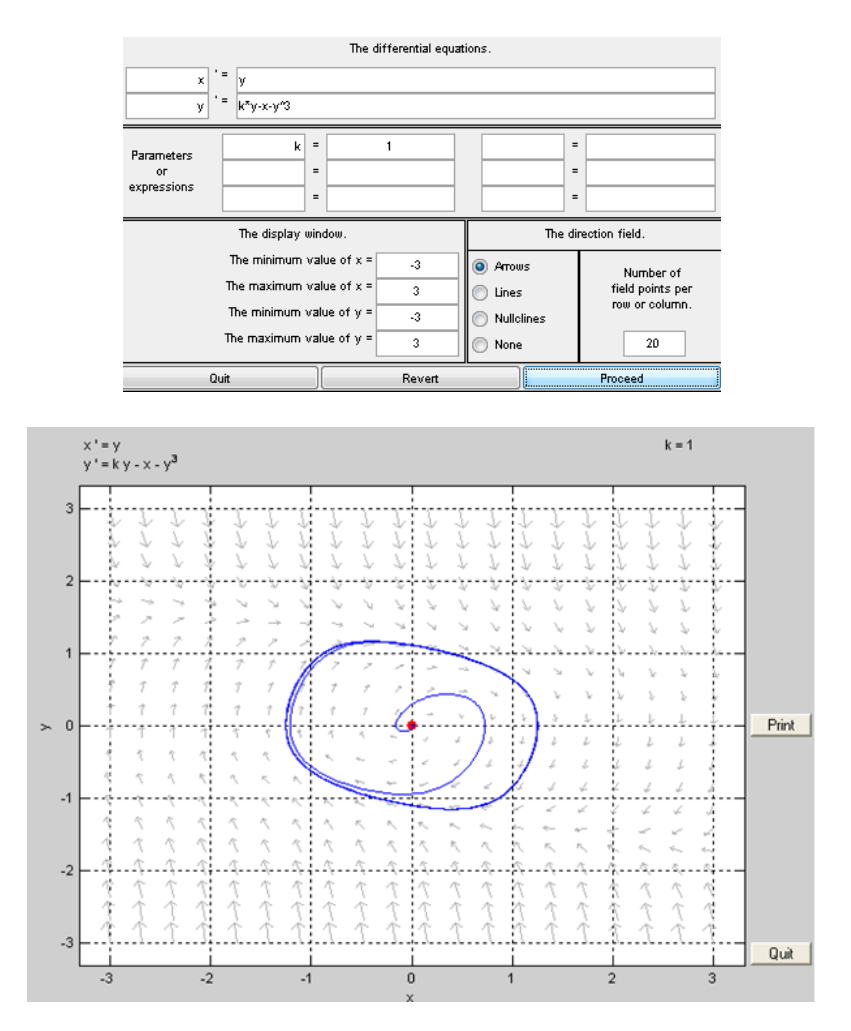

# **Ecuaciones Diferenciales y Métodos Numéricos José Ignacio Márquez Camacho Exámenes de Prácticas Resueltos Ingeniería Industrial**

Se produce una bifurcación transcrítica, ya que lo único que cambia es la estabilidad de los puntos de equilibrio.

 $\alpha=2$ : Puntos de equilibrio  $\rightarrow$  (0,0) Foco inestable. Siendo aproximadamente el periodo de 7 unidades. Para t  $\rightarrow$  -∞, tiende a cero y para t  $\rightarrow \infty$ , y oscila entre -2.1 y 2.1.

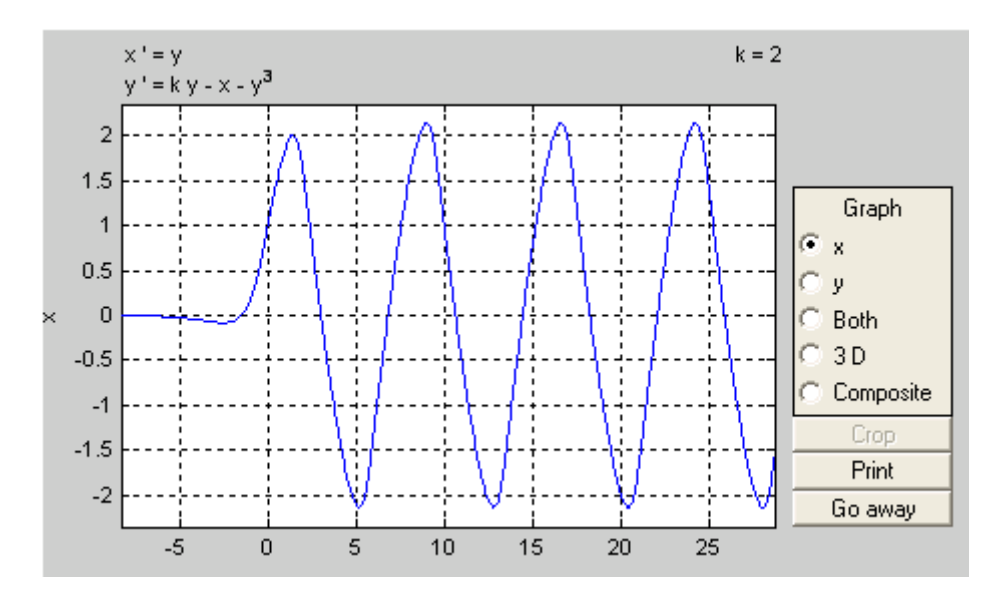

En la siguiente gráfica se visualizan la trayectoria y la órbita correspondiente a las condiciones iniciales pedidas.

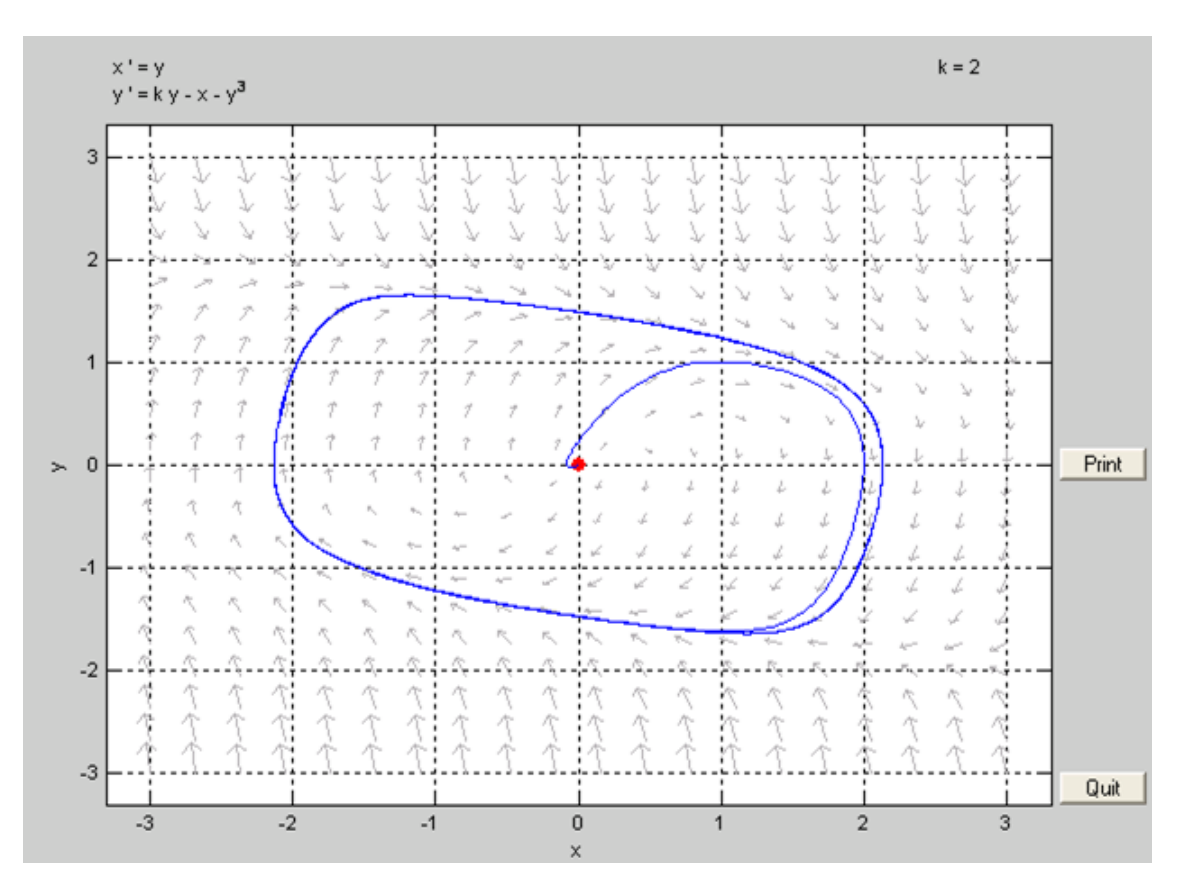

## **Problema 3:**

La temperatura u(x,t) en una barra de sección transversal constante y material **conductor homogéneo, está gobernada por la ecuación del calor unidimensional; con**  condiciones de contorno e iniciales, dadas por:

$$
\frac{\partial u}{\partial t}(x,t) = \frac{1}{\pi^2} \cdot \frac{\partial^2 u}{\partial x^2}(x,t) + e^{-t} \cdot (2-t) \cdot (x-1), \quad t > 0, \quad 0 < x < 1,
$$
  

$$
u(0,t) = e^{-t} \cdot (1-t); \quad u(1,t) = 0; \quad t \ge 0,
$$

 $u(x, 0) = 1 - x + \sin(\pi t)$ ,  $0 < x < 1$ ,

**Realizar los cálculos con error de truncamiento menor que 10-2 y mediante un método incondicionalmente estable.** 

#### **a**) **Calcular u(x,1) y dibujarla (x**  $\in$  **[0,1]).**

Como podemos observar es un problema de calor, donde las condiciones de contorno son Dirichlet- Dirichlet y lo resolvemos por el método Implícito.

Primero definimos los subprogramas que se van a utilizar.

>> edit aa.m

```
function y=aa(t)
y=exp(-t). *(1-t);
```
>> edit bb.m

```
function y=bb(t)
y=0;
```
>> edit gg.m

function  $y=qq(x,t)$  $y=exp(-t)$ .\*(2-t).\*(x-1);

 $\gg$  edit ff m

```
function y=ff(x)
y=1-x+sin(pi.*x);
```
Para un error de truncamiento menor que  $10^{-2}$ , se ha escogido unos valores de: m =10; n =110.

Ejecuto el programa principal:

 $\gg$  [D,MW]=calorIMDDmatriz2(1/pi,1,10,110,1,0,0)

 x MW (T) -------------------------------------------

163

570

566

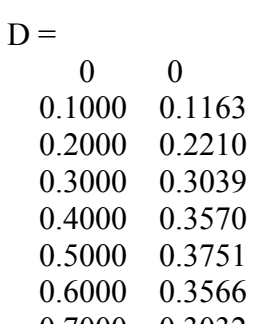

 0.7000 0.3032 0.8000 0.2202 0.9000 0.1158 1.0000 0

 $MW = \dots$ 

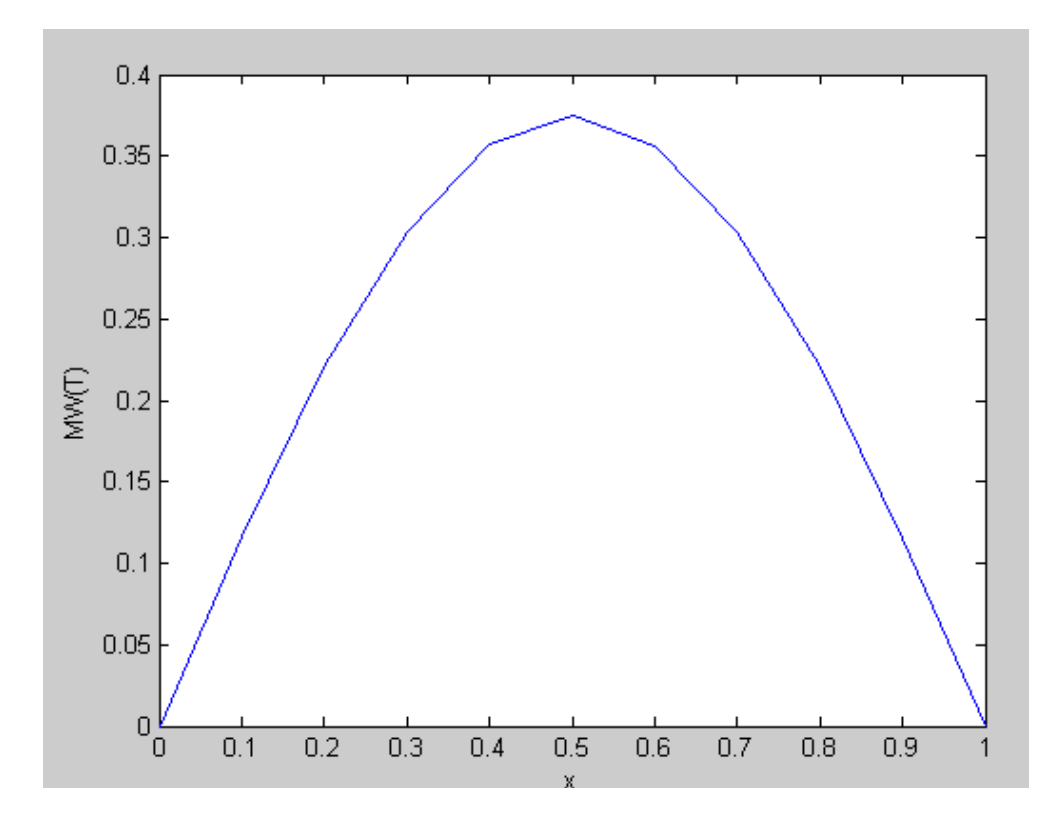

Esta grafica muestra la representación de la temperatura a lo largo de toda la barra para el instante  $T = 1$ 

**b**) **Calcular**  $u\left(\frac{1}{2},t\right)$ ,  $t \in [0,1]$  y dibujarla.

Para calcular la temperatura en el punto 0.5 en el intervalo de tiempo [0,1] hago las siguientes operaciones:

 $\gg$  [a,b]=size(MW)

 $a = 111$ 

$$
b=11
$$

$$
\frac{11}{2} = 5.5 \rightarrow 6
$$

 $\gg$  mitad=MW(:,6);

 $\gg$  t=linspace(0,1,111);

 $\gg$  plot(t, mitrad)

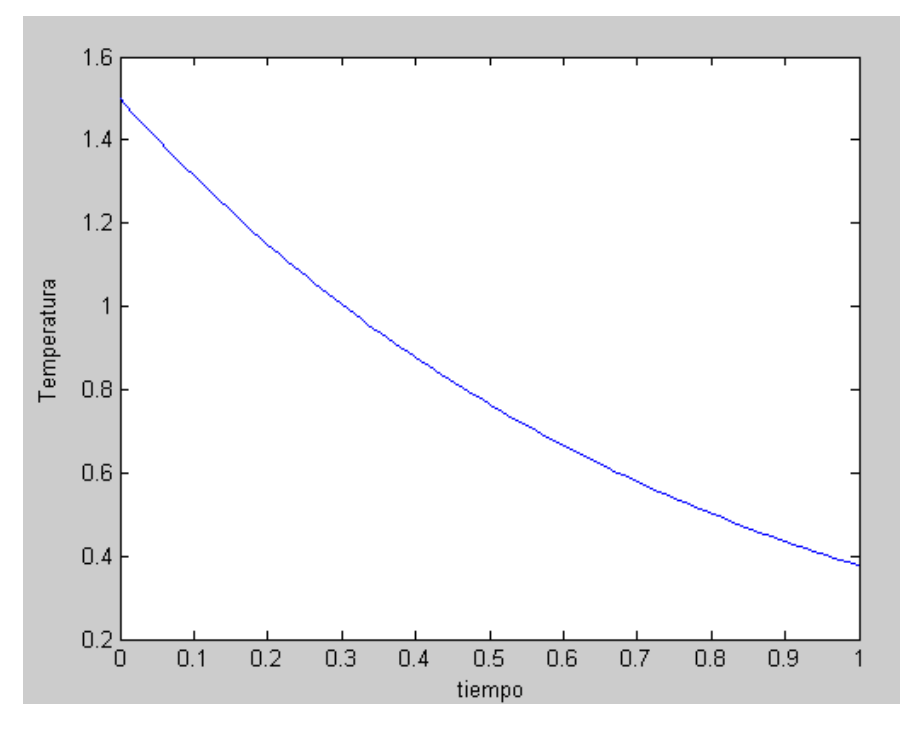

Esta grafica muestra la representación de la temperatura en el punto x =0.5 para el intervalo de tiempo [0,1]

c) Estimar 
$$
\lim_{t\to\infty} u\left(\frac{1}{2},t\right)
$$
.

Resolvemos como en los dos apartados anteriores, pero ahora con un tiempo infinito. En este caso he dado un tiempo de 1000000 s.

 $\gg$  [D,MW]=calorIMDDmatriz2(1/pi,1,10,110,1000000,0,0)

 $\gg$  [a,b]=size(MW)

 $a = 111$ 

 $b = 11$ 

 $\gg$  mitad=MW(:,6);

```
\gg t=linspace(0,1000000,111);
```
 $\gg$  plot(t, mitad)

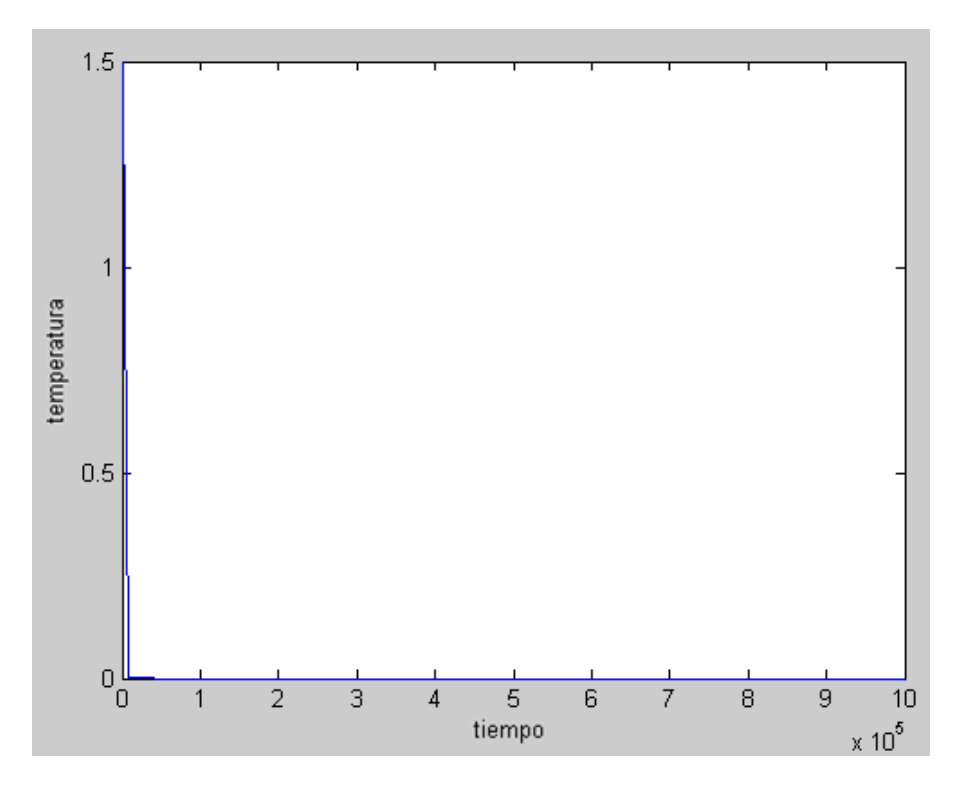

En la presente gráfica se muestra para un tiempo t =1000000 s, como la función tiende a cero. Por lo que el límite en el infinito tiende a cero.

# **d**) **Calcular max**<sub> $x,t \in [0,1]$   $u(x, t)$ .</sub>

Ejecuto el programa:

 $\gg$  [maxi,listamaxi]=maxim(MW,1,10,110,1)

 $maxi = 1.5511$ 

 $listamaxi = 0.4000000$ 

Se obtiene el máximo en el punto 0.4, para el instante t =0, siendo el valor del máximo: 1.5511

### **Problema 4:**

**Representemos con u el potencial electroestático entre dos esferas metálicas concéntricas**  de radio  $R_1$  y  $R_2$  con  $R_1 < R_2$ , tales que el potencial de la esfera interior se mantenga constante en V<sub>1</sub> voltios y el potencial de la esfera exterior sea 0 voltios. El potencial de la **región situada entre ambas esferas está regido por la ecuación de Laplace, que en esta aplicación particular se reduce a** 

$$
\frac{\partial^2 u}{\partial r^2} + \frac{2}{r} \cdot \frac{\partial u}{\partial r} = 0, \quad R_1 \le r \le R_2, \quad u(R_1) = V_1, \quad u(R_2) = 0
$$

Suponga que  $R_1 = 2$  pulgadas,  $R_2 = 4$  pulgadas y que  $V_1 = 110$  voltios.

- **a) Aproxime u(3) y u'(3) por medio del algoritmo del disparo lineal, tomando n=10, 20 y 40.**
- **b) Compare los resultados obtenidos en el apartado (a) con el potencial real**

$$
u(r) = \frac{V_1 R_1}{r} \left(\frac{R_2 - r}{R_2 - R_1}\right)
$$

Primero definimos los subprogramas que se van a utilizar.

>> edit ftysis1.m

```
function Z=ftysis1(t,z)
u1=z(1);u2=z(2);Z=[u2,(-2./t).*u2]';
```
>>edit ftysis2.m

```
function Z=ftysis2(t,z)
v1=z(1);v2=z(2);Z=[u2, (-2./t).*u2]';
```
>> edit potencialreal.m

function S=potencialreal(t)  $S=110*2./t.*((4-t)./2);$ 

Ejecutamos el programa y cogemos los valores u (3) y u'(3).

 $\gg$  disparo(' ftysis1',' ftysis2',2,4,110,0,10)

 $\gg$  disparo(' ftysis1',' ftysis2',2,4,110,0,20)

 $\gg$  disparo(' ftysis1',' ftysis2',2,4,110,0,40)

Obtenemos también la potencia real y la comparamos con los valores obtenidos.

$$
u(3) = \frac{110 \times 2}{3} \left(\frac{4-3}{4-2}\right) = \frac{110}{3} = 36.666666666666667
$$

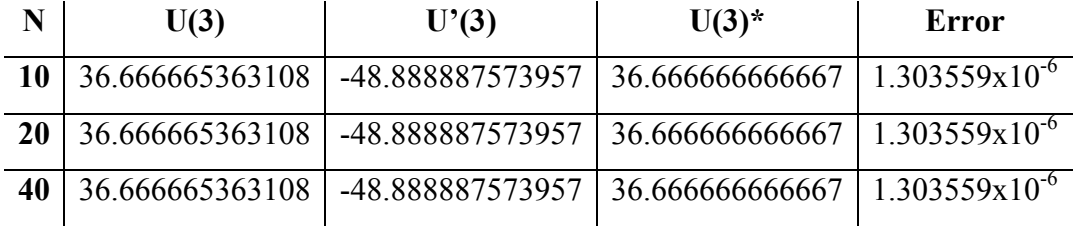

# **\* Potencia real**

Se obtiene una buena aproximación a la solución real por el método de disparo.